# **icontract Documentation**

*Release 2.6.4*

**Marko Ristin**

**Oct 04, 2023**

## **CONTENTS:**

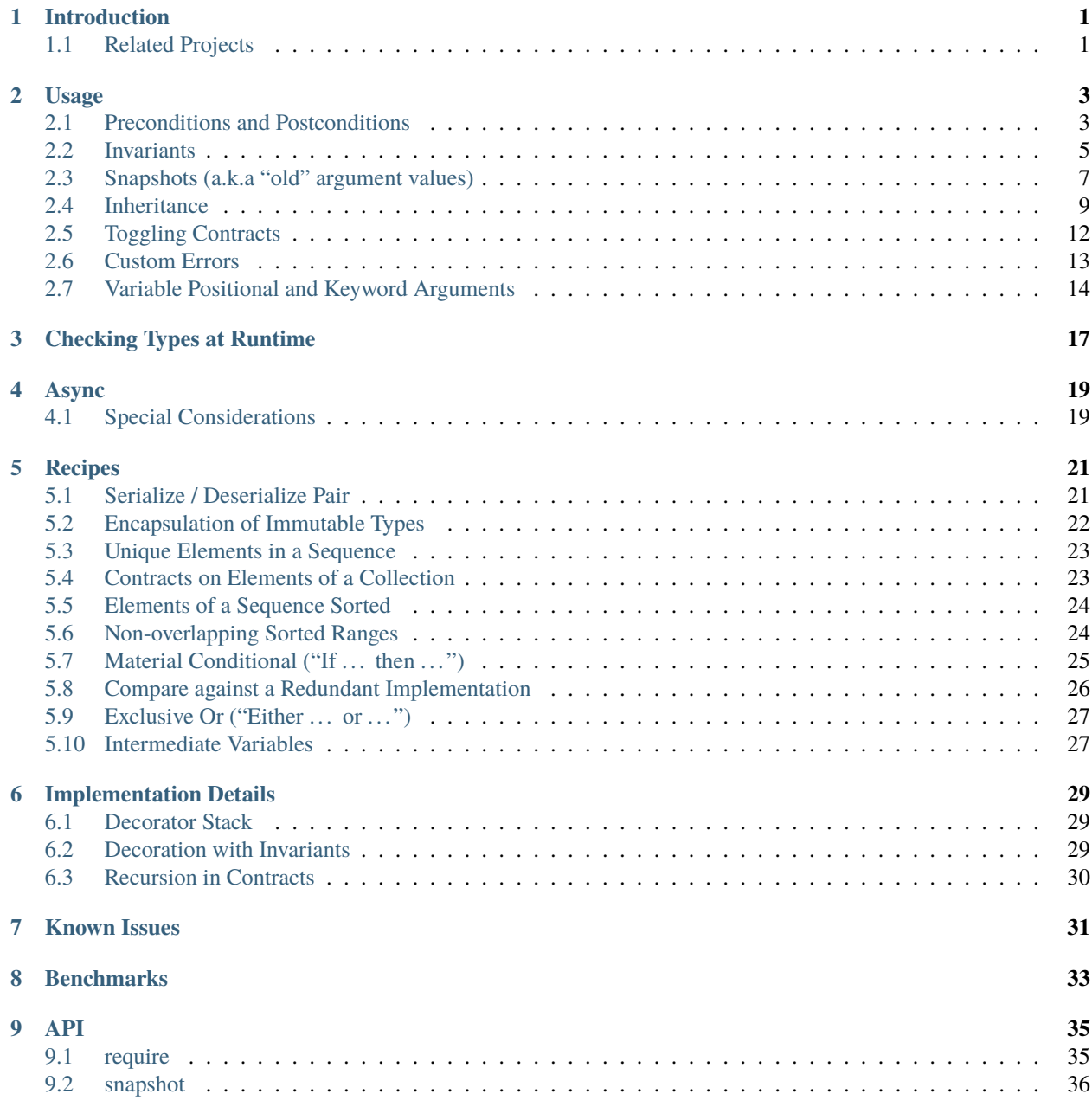

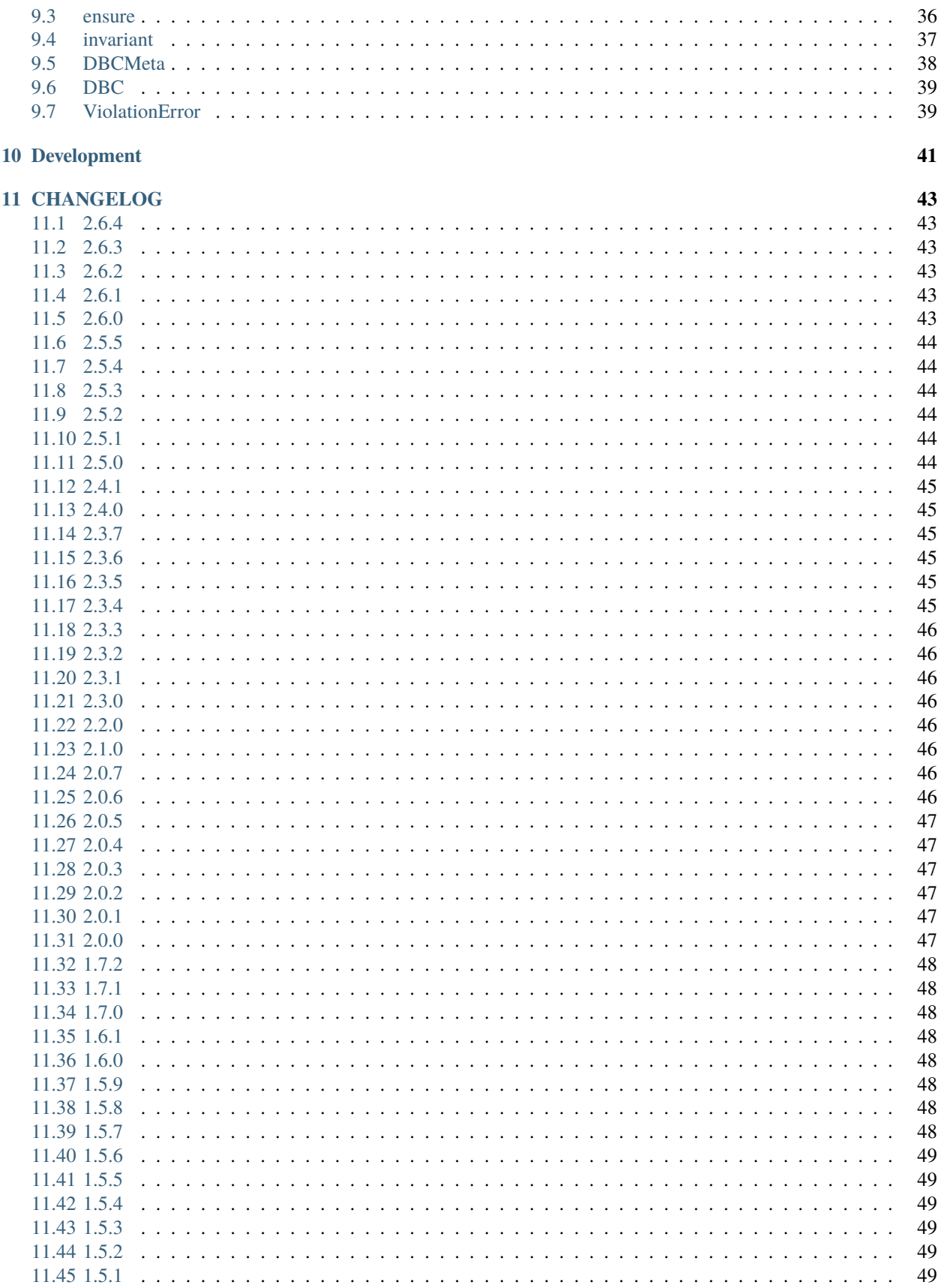

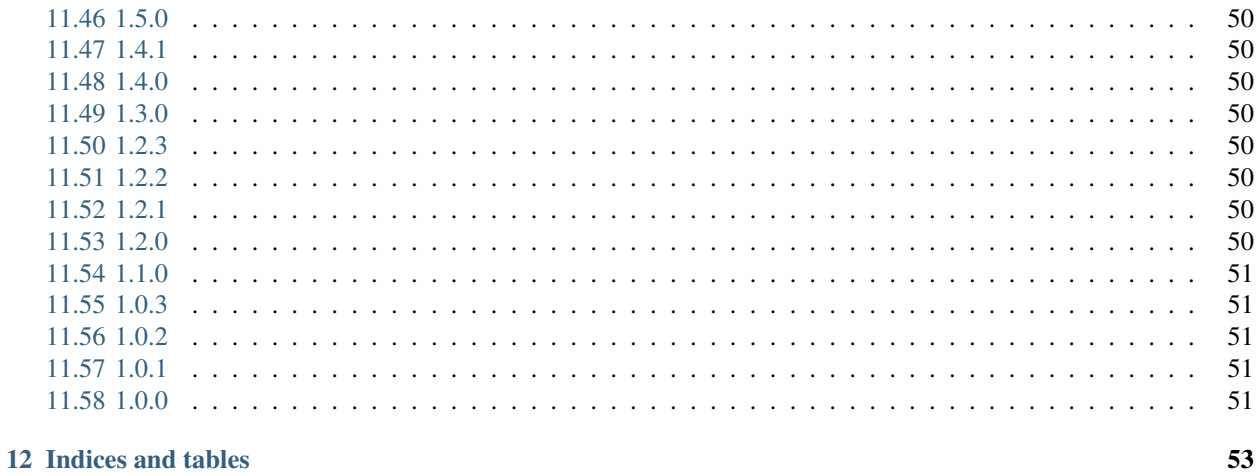

**Index** 

55

## **INTRODUCTION**

<span id="page-6-0"></span>Icontract provides [design-by-contract](https://en.wikipedia.org/wiki/Design_by_contract) to Python3 with informative violation messages and inheritance.

It also gives a base for a flourishing of a wider ecosystem:

- A linter [pyicontract-lint,](https://pypi.org/project/pyicontract-lint)
- A sphinx plug-in [sphinx-icontract,](https://pypi.org/project/sphinx-icontract)
- A tool [icontract-hypothesis](https://github.com/mristin/icontract-hypothesis) for automated testing and ghostwriting test files which infers [Hypothesis](https://hypothesis.readthedocs.io/en/latest/) strategies based on the contracts,
	- **–** together with IDE integrations such as [icontract-hypothesis-vim,](https://github.com/mristin/icontract-hypothesis-vim) [icontract-hypothesis-pycharm,](https://github.com/mristin/icontract-hypothesis-pycharm) and [icontract-hypothesis-vscode,](https://github.com/mristin/icontract-hypothesis-vscode)
- Directly integrated into [CrossHair,](https://github.com/pschanely/CrossHair) a tool for automatic verification of Python programs,
	- **–** together with IDE integrations such as [crosshair-pycharm](https://github.com/mristin/crosshair-pycharm/) and [crosshair-vscode,](https://github.com/mristin/crosshair-vscode/) and
- An integration with [FastAPI](https://github.com/tiangolo/fastapi/issues/1996) through [fastapi-icontract](https://pypi.org/project/fastapi-icontract/) to enforce contracts on your HTTP API and display them in OpenAPI 3 schema and Swagger UI, and
- An extensive corpus, [Python-by-contract corpus,](https://github.com/mristin/python-by-contract-corpus) of Python programs annotated with contracts for educational, testing and research purposes.

## <span id="page-6-1"></span>**1.1 Related Projects**

There exist a couple of contract libraries. However, at the time of this writing (September 2018), they all required the programmer either to learn a new syntax [\(PyContracts\)](https://pypi.org/project/PyContracts/) or to write redundant condition descriptions ( *e.g.*, [contracts,](https://pypi.org/project/contracts/) [covenant,](https://github.com/kisielk/covenant) [deal,](https://github.com/life4/deal) [dpcontracts,](https://pypi.org/project/dpcontracts/) [pyadbc](https://pypi.org/project/pyadbc/) and [pcd\)](https://pypi.org/project/pcd).

This library was strongly inspired by them, but we go two steps further.

First, our violation message on contract breach are much more informative. The message includes the source code of the contract condition as well as variable values at the time of the breach. This promotes don't-repeat-yourself principle [\(DRY\)](https://en.wikipedia.org/wiki/Don%27t_repeat_yourself) and spare the programmer the tedious task of repeating the message that was already written in code.

Second, icontract allows inheritance of the contracts and supports weakening of the preconditions as well as strengthening of the postconditions and invariants. Notably, weakening and strengthening of the contracts is a feature indispensable for modeling many non-trivial class hierarchies. Please see Section *[Inheritance](#page-14-0)*. To the best of our knowledge, there is currently no other Python library that supports inheritance of the contracts in a correct way.

In the long run, we hope that design-by-contract will be adopted and integrated in the language. Consider this library a work-around till that happens. You might be also interested in the archived discussion on how to bring design-bycontract into Python language on [python-ideas mailing list.](https://groups.google.com/forum/#!topic/python-ideas/JtMgpSyODTU)

## **USAGE**

## <span id="page-8-1"></span><span id="page-8-0"></span>**2.1 Preconditions and Postconditions**

icontract provides two function decorators, [require](#page-40-2) and [ensure](#page-41-2) for pre-conditions and post-conditions, respectively. Additionally, it provides a class decorator, [invariant](#page-42-1), to establish class invariants.

The condition argument specifies the contract and is usually written in lambda notation. In post-conditions, condition function receives a reserved parameter result corresponding to the result of the function. The condition can take as input a subset of arguments required by the wrapped function. This allows for very succinct conditions.

You can provide an optional description by passing in description argument.

Whenever a violation occurs, [ViolationError](#page-44-2) is raised. Its message includes:

- the human-readable representation of the condition,
- description (if supplied) and
- representation of all the values.

The representation of the values is obtained by re-executing the condition function programmatically by traversing its abstract syntax tree and filling the tree leaves with values held in the function frame. Mind that this re-execution will also re-execute all the functions. Therefore you need to make sure that all the function calls involved in the condition functions do not have any side effects.

If you want to customize the error, see Section *[Custom Errors](#page-18-0)*.

```
>>> import icontract
\gg @icontract.require(lambda x: x > 3)
... def some_func(x: int, y: int = 5)->None:
... pass
...
>>> some_func(x=5)
# Pre-condition violation
\gg some_func(x=1)
Traceback (most recent call last):
  ...
icontract.errors.ViolationError: File <doctest usage.rst[1]>, line 1 in <module>:
x > 3:
x was 1
y was 5
```

```
# Pre-condition violation with a description
\gg> @icontract.require(lambda x: x > 3, "x must not be small")
... def some_func(x: int, y: int = 5) -> None:
... pass
...
\gg some_func(x=1)
Traceback (most recent call last):
  ...
icontract.errors.ViolationError: File <doctest usage.rst[4]>, line 1 in <module>:
x must not be small: x > 3:
x was 1
y was 5
# Pre-condition violation with more complex values
>>> class B:
... \det __init_(self) -> None:
\ldots self.x = 7
...
\ldots def y(self) \rightarrow int:
... return 2
...
\ldots def \_repr_ (self) \rightarrow str:
... return "an instance of B"
...
>>> class A:
... def __init__(self)->None:
\ldots self.b = B()
...
\ldots def \_repr_ (self) \rightarrow str:
... return "an instance of A"
...
>>> SOME_GLOBAL_VAR = 13
\gg @icontract.require(lambda a: a.b.x + a.b.y() > SOME_GLOBAL_VAR)
... def some_func(a: A) \rightarrow None:
... pass
...
\gg an_a = A()
>>> some_func(an_a)
Traceback (most recent call last):
  ...
icontract.errors.ViolationError: File <doctest usage.rst[9]>, line 1 in <module>:
a.b.x + a.b.y() > SOME_GLOBAL_VAR:
SOME_GLOBAL_VAR was 13
a was an instance of A
a.b was an instance of B
a.b.x was 7
a.b.y() was 2
# Post-condition
\gg @icontract.ensure(lambda result, x: result > x)
... def some_func(x: int, y: int = 5) -> int:
```

```
\ldots return x - y...
>>> some_func(x=10)
Traceback (most recent call last):
  ...
icontract.errors.ViolationError: File <doctest usage.rst[12]>, line 1 in <module>:
result > x:
result was 5
x was 10
y was 5
```
#### <span id="page-10-0"></span>**2.2 Invariants**

Invariants are special contracts associated with an instance of a class. An invariant should hold *after* initialization and *before* and *after* a call to any public instance method. The invariants are the pivotal element of design-by-contract: they allow you to formally define properties of a data structures that you know will be maintained throughout the life time of *every* instance.

We consider the following methods to be "public":

- All methods not prefixed with \_
- All magic methods (prefix  $\equiv$  and suffix  $\equiv$ )

Class methods (marked with @classmethod or special dunders such as \_\_new\_\_) can not observe the invariant since they are not associated with an instance of the class.

We exempt \_\_getattribute\_\_, \_\_setattr\_\_ and \_\_delattr\_\_ methods from observing the invariant since these functions alter the state of the instance and thus can not be considered "public".

We also exempt  $\text{\_}repr\_\text{\_} method$  to prevent endless loops when generating error messages.

The icontract invariants are implemented as class decorators.

The following examples show various cases when an invariant is breached.

After the initialization:

```
\gg> @icontract.invariant(lambda self: self.x > 0)
... class SomeClass:
\ldots def \text{unit}(\text{self}) \rightarrow \text{None}:
\text{self.} \mathbf{x} = -1...
\ldots def \_repr_-(self) \rightarrow str:
... return "an instance of SomeClass"
...
>>> some instance = SomeClass()
Traceback (most recent call last):
...
icontract.errors.ViolationError: File <doctest usage.rst[14]>, line 1 in <module>:
self.x > 0:
self was an instance of SomeClass
self.x was -1
```
Before the invocation of a public method:

```
\gg @icontract.invariant(lambda self: self.x > 0)
... class SomeClass:
\ldots def \text{__init}\text{__}(\text{self}) \rightarrow \text{None}:\text{self.} \mathbf{x} = 100...
... def some_method(self) -> None:
\ldots self.x = 10
...
\ldots def \_repr_ (self) \rightarrow str:
... return "an instance of SomeClass"
...
>>> some_instance = SomeClass()
\gg some_instance.x = -1
>>> some_instance.some_method()
Traceback (most recent call last):
...
icontract.errors.ViolationError: File <doctest usage.rst[16]>, line 1 in <module>:
self.x > 0:
self was an instance of SomeClass
self.x was -1
```
After the invocation of a public method:

```
\gg> @icontract.invariant(lambda self: self.x > 0)
... class SomeClass:
... \det __init__(self) -> None:
\text{self.} \mathbf{x} = 100...
... def some_method(self) -> None:
\text{self.} \mathbf{x} = -1...
... \text{def }_{\_repr\_(self)} \rightarrow \text{str:}... return "an instance of SomeClass"
...
>>> some_instance = SomeClass()
>>> some_instance.some_method()
Traceback (most recent call last):
...
icontract.errors.ViolationError: File <doctest usage.rst[20]>, line 1 in <module>:
self.x > 0:
self was an instance of SomeClass
self.x was -1
```
After the invocation of a magic method:

```
\gg @icontract.invariant(lambda self: self.x > 0)
... class SomeClass:
\ldots def \text{__init}\text{__}(\text{self}) \rightarrow \text{None}:\ldots self.x = 100
...
\ldots def \_call_(self) -> None:
\ldots self.x = -1
...
```

```
\ldots def \_repr_ (self) \rightarrow str:
... return "an instance of SomeClass"
...
>>> some_instance = SomeClass()
>>> some_instance()
Traceback (most recent call last):
...
icontract.errors.ViolationError: File <doctest usage.rst[23]>, line 1 in <module>:
self.x > 0:
self was an instance of SomeClass
self.x was -1
```
### <span id="page-12-0"></span>**2.3 Snapshots (a.k.a "old" argument values)**

Usual postconditions can not verify the state transitions of the function's argument values. For example, it is impossible to verify in a postcondition that the list supplied as an argument was appended an element since the postcondition only sees the argument value as-is after the function invocation.

In order to verify the state transitions, the postcondition needs the "old" state of the argument values (*i.e.* prior to the invocation of the function) as well as the current values (after the invocation). [snapshot](#page-41-3) decorator instructs the checker to take snapshots of the argument values before the function call which are then supplied as OLD argument to the postcondition function.

[snapshot](#page-41-3) takes a capture function which accepts none, one or more arguments of the function. You set the name of the property in OLD as name argument to [snapshot](#page-41-3). If there is a single argument passed to the capture function, the name of the OLD property can be omitted and equals the name of the argument.

Here is an example that uses snapshots to check that a value was appended to the list:

```
>>> import icontract
>>> from typing import List
>>> @icontract.snapshot(lambda lst: lst[:])
... @icontract.ensure(lambda 0LD, 1st, value: 1st = 0LD.1st + [value])... def some_func(lst: List[int], value: int) -> None:
... lst.append(value)
\ldots lst.append(1984) # bug
\gg some_func(lst=[1, 2], value=3)
Traceback (most recent call last):
    ...
icontract.errors.ViolationError: File <doctest usage.rst[28]>, line 2 in <module>:
lst == 0LD.lst + [value]:OLD was a bunch of OLD values
OLD.lst was [1, 2]
lst was [1, 2, 3, 1984]
result was None
value was 3
```
The following example shows how you can name the snapshot:

```
>>> import icontract
>>> from typing import List
>>> @icontract.snapshot(lambda lst: len(lst), name="len_lst")
... @icontract.ensure(lambda OLD, 1st, value: len(lst) == 0LD.length_1st + 1)... def some_func(lst: List[int], value: int) -> None:
... lst.append(value)
\ldots lst.append(1984) # bug
\gg some_func(lst=[1, 2], value=3)
Traceback (most recent call last):
    ...
icontract.errors.ViolationError: File <doctest usage.rst[32]>, line 2 in <module>:
len(lst) == 0LD.length_1st + 1:OLD was a bunch of OLD values
OLD.len_lst was 2
len(lst) was 4
lst was [1, 2, 3, 1984]
result was None
value was 3
```
The next code snippet shows how you can combine multiple arguments of a function to be captured in a single snapshot:

```
>>> import icontract
>>> from typing import List
>>> @icontract.snapshot(
... lambda lst_a, lst_b: set(lst_a).union(lst_b), name="union")
... @icontract.ensure(
... lambda OLD, lst_a, lst_b: set(lst_a).union(lst_b) == OLD.union)
... def some_func(lst_a: List[int], lst_b: List[int]) -> None:
\ldots lst_a.append(1984) # bug
\gg some_func(lst_a=[1, 2], lst_b=[3, 4])
Traceback (most recent call last):
    ...
icontract.errors.ViolationError: File <doctest usage.rst[36]>, line ... in <module>:
set(lst_a).union(lst_b) == 0LD.union:
OLD was a bunch of OLD values
OLD.union was {1, 2, 3, 4}
lst_a was [1, 2, 1984]
lst_b was [3, 4]
result was None
set(lst_a) was {1, 2, 1984}
set(lst_a).union(lst_b) was {1, 2, 3, 4, 1984}
```
### <span id="page-14-0"></span>**2.4 Inheritance**

To inherit the contracts of the parent class, the child class needs to either inherit from [DBC](#page-44-3) or have a meta class set to [icontract.DBCMeta](#page-43-1).

When no contracts are specified in the child class, all contracts are inherited from the parent class as-are.

When the child class introduces additional preconditions or postconditions and invariants, these contracts are *strengthened* or *weakened*, respectively. [icontract.DBCMeta](#page-43-1) allows you to specify the contracts not only on the concrete classes, but also on abstract classes.

**Strengthening**. If you specify additional invariants in the child class then the child class will need to satisfy all the invariants of its parent class as well as its own additional invariants. Analogously, if you specify additional postconditions to a function of the class, that function will need to satisfy both its own postconditions and the postconditions of the original parent function that it overrides.

**Weakining**. Adding preconditions to a function in the child class weakens the preconditions. The caller needs to provide either arguments that satisfy the preconditions associated with the function of the parent class *or* arguments that satisfy the preconditions of the function of the child class.

**Preconditions and Postconditions of \_\_init\_\_**. Mind that \_\_init\_\_ method is a special case. Since the constructor is exempt from polymorphism, preconditions and postconditions of base classes are *not* inherited for the \_\_init\_\_ method. Only the preconditions and postconditions specified for the \_\_init\_\_ method of the concrete class apply.

**Abstract Classes**. Since Python 3 does not allow multiple meta classes, [DBCMeta](#page-43-1) inherits from [abc.ABCMeta](https://docs.python.org/3/library/abc.html#abc.ABCMeta) to allow combining contracts with abstract base classes.

**Snapshots**. Snapshots are inherited from the base classes for computational efficiency. You can use snapshots from the base classes as if they were defined in the concrete class.

The following example shows an abstract parent class and a child class that inherits and strengthens parent's contracts:

```
>>> import abc
>>> import icontract
\gg @icontract.invariant(lambda self: self.x > 0)
... class A(icontract.DBC):
\ldots def \text{__init}\text{__}(\text{self}) \rightarrow \text{None}:\text{self.} \mathbf{x} = 10...
... @abc.abstractmethod
... @icontract.ensure(lambda y, result: result \langle y \rangle... def func(self, y: int) \rightarrow int:
... pass
...
\ldots def \_repr_ (self) \rightarrow str:
... return "an instance of A"
>>> @icontract.invariant(lambda self: self.x < 100)
\ldots class B(A):
\ldots def func(self, y: int) \rightarrow int:
... # Break intentionally the postcondition
... # for an illustration
\ldots return y + 1...
... def break_parent_invariant(self):
\text{self.} \mathbf{x} = -1
```

```
...
... def break_my_invariant(self):
... self.x = 101...
\ldots def \_repr_ (self) \rightarrow str:
... return "an instance of B"
# Break the parent's postcondition
\gg some_b = B()
\gg some_b.func(y=0)
Traceback (most recent call last):
    ...
icontract.errors.ViolationError: File <doctest usage.rst[40]>, line 7 in A:
result \langle y:result was 1
self was an instance of B
y was 0
# Break the parent's invariant
\gg another_b = B()
>>> another_b.break_parent_invariant()
Traceback (most recent call last):
    ...
icontract.errors.ViolationError: File <doctest usage.rst[40]>, line 1 in <module>:
self.x > 0:
self was an instance of B
self.x was -1
# Break the child's invariant
>>> yet_another_b = B()
>>> yet_another_b.break_my_invariant()
Traceback (most recent call last):
    ...
icontract.errors.ViolationError: File <doctest usage.rst[41]>, line 1 in <module>:
self.x < 100:
self was an instance of B
self.x was 101
```
The following example shows how preconditions are weakened:

```
>>> class A(icontract.DBC):
\ldots @icontract.require(lambda x: x % 2 == 0)
... def func(self, x: int) -> None:
... pass
\gg class B(A):
... @icontract.require(lambda x: x \times 3 == 0)
... def func(self, x: int) \rightarrow None:
... pass
...
\ldots def \_repr_ (self) \rightarrow str:
... return "an instance of B"
```

```
\gg b = B()# The precondition of the parent is satisfied.
\gg b. func(x=2)
# The precondition of the child is satisfied,
# while the precondition of the parent is not.
# This is OK since the precondition has been
# weakened.
\gg b. func(x=3)
# None of the preconditions have been satisfied.
\gg b. func(x=5)
Traceback (most recent call last):
    ...
icontract.errors.ViolationError: File <doctest usage.rst[49]>, line 2 in B:
x % 3 == 0:self was an instance of B
x was 5
```
The example below illustrates how snapshots are inherited:

```
>>> class A(icontract.DBC):
... @abc.abstractmethod
... @icontract.snapshot(lambda lst: lst[:])
... @icontract.ensure(lambda OLD, lst: len(lst) == len(OLD.lst) + 1)
... def func(self, lst: List[int], value: int) -> None:
... pass
\gg class B(A):
... # The snapshot of OLD.lst has been defined in class A.
... @icontract.ensure(lambda OLD, lst: lst == OLD.lst + [value])
... def func(self, lst: List[int], value: int) -> None:
... lst.append(value)
\ldots lst.append(1984) # bug
...
\ldots def \_repr_ (self) \rightarrow str:
... return "an instance of B"
>> b = B()\gg b. func(lst=[1, 2], value=3)
Traceback (most recent call last):
    ...
icontract.errors.ViolationError: File <doctest usage.rst[54]>, line 4 in A:
len(lst) == len(0LD.lst) + 1:
OLD was a bunch of OLD values
OLD.lst was [1, 2]
len(OLD.lst) was 2
len(lst) was 4
```

```
lst was [1, 2, 3, 1984]
result was None
self was an instance of B
value was 3
```
## <span id="page-17-0"></span>**2.5 Toggling Contracts**

By default, the contract checks (including the snapshots) are always performed at run-time. To disable them, run the interpreter in optimized mode (-O or -OO, see [Python command-line options\)](https://docs.python.org/3/using/cmdline.html#cmdoption-o).

If you want to override this behavior, you can supply the enabled argument to the contract:

```
\gg> @icontract.require(lambda x: x > 10, enabled=False)
\ldots def some_func(x: int) \rightarrow int:
... return 123
...
# The pre-condition is breached, but the check was disabled:
>>> some_func(x=0)
123
```
Icontract provides a global variable icontract.SLOW to provide a unified way to mark a plethora of contracts in large code bases. icontract.SLOW reflects the environment variable ICONTRACT\_SLOW.

While you may want to keep most contracts running both during the development and in the production, contracts marked with icontract.SLOW should run only during the development (since they are too sluggish to execute in a real application).

If you want to enable contracts marked with icontract.SLOW, set the environment variable ICONTRACT\_SLOW to a non-empty string.

Here is some example code:

```
# some_module.py
@icontract.require(lambda x: x > 10, enabled=icontract.SLOW)
    def some_func(x: int) \rightarrow int:
        return 123
# in test_some_module.py
import unittest
class TestSomething(unittest.TestCase):
    def test_some_func(self) -> None:
        self.assertEqual(123, some_func(15))
if {\_}name{\_} == ' {\_}main{\_}':unittest.main()
```
Run this bash command to execute the unit test with slow contracts:

\$ ICONTRACT\_SLOW=true python test\_some\_module.py

#### <span id="page-18-0"></span>**2.6 Custom Errors**

Icontract raises [ViolationError](#page-44-2) by default. However, you can also instruct icontract to raise a different error by supplying error argument to the decorator.

The error argument can either be:

• **A callable that returns an exception.** The callable accepts the subset of arguments of the original function (including result and OLD for postconditions) or self in case of invariants, respectively, and returns an exception. The arguments to the condition function can freely differ from the arguments to the error function.

The exception returned by the given callable is finally raised.

If you specify the error argument as callable, the values will not be traced and the condition function will not be parsed. Hence, violation of contracts with error arguments as callables incur a much smaller computational overhead in case of violations compared to contracts with default violation messages for which we need to trace the argument values and parse the condition function.

- **A subclass of `BaseException`\_.** The exception is constructed with the violation message and finally raised.
- **An instance of `BaseException`**. The exception is raised as-is on contract violation.

Here is an example of the error given as a callable:

```
>>> @icontract.require(
... lambda x: x > 0,
... error=lambda x: ValueError('x must be positive, got: {}'.format(x)))
... def some_func(x: int) \rightarrow int:
... return 123
...
# Custom Exception class
>>> some_func(x=0)
Traceback (most recent call last):
    ...
ValueError: x must be positive, got: 0
```
Here is an example of the error given as a subclass of [BaseException:](https://docs.python.org/3/library/exceptions.html#BaseException)

```
\gg @icontract.require(lambda x: x > 0, error=ValueError)
... def some_func(x: int) -> int:... return 123
...
# Custom Exception class
>>> some_func(x=0)
Traceback (most recent call last):
    ...
ValueError: File <doctest usage.rst[62]>, line 1 in <module>:
x > 0: x was 0
```
Here is an example of the error given as an instance of a [BaseException:](https://docs.python.org/3/library/exceptions.html#BaseException)

```
>>> @icontract.require(lambda x: x > 0, error=ValueError("x non-positive"))
... def some_func(x: int) -> int:... return 123
...
```

```
# Custom Exception class
>>> some_func(x=0)
Traceback (most recent call last):
    ...
ValueError: x non-positive
```
**Danger:** Be careful when you write contracts with custom errors. This might lead the caller to (ab)use the contracts as a control flow mechanism.

In that case, the user will expect that the contract is *always* enabled and not only during debug or test. (For example, whenever you run Python interpreter with -0 or -00, \_\_debug\_\_ will be False. If you left enabled argument to its default \_\_debug\_\_, the contract will *not* be verified in -O mode.)

## <span id="page-19-0"></span>**2.7 Variable Positional and Keyword Arguments**

Certain functions do not name their arguments explicitly, but operate on variable positional and/or keyword arguments supplied at the function call (*e.g.*, def some\_func(\*args, \*\*kwargs): ...). Contract conditions thus need a mechanism to refer to these variable arguments. To that end, we introduced two special condition arguments, \_ARGS and \_KWARGS, that icontract will populate before evaluating the condition to capture the positional and keyword arguments, respectively, of the function call.

To avoid intricacies of Python's argument resolution at runtime, icontract simply captures *all* positional and keyword arguments in these two variables, regardless of whether the function defines them or not. However, we would recommend you to explicitly name arguments in your conditions and use \_ARGS and \_KWARGS only for the variable arguments for readability.

We present in the following a couple of valid contracts to demonstrate how to use these special arguments:

```
# The contract refers to the positional arguments of the *call*,
# though the decorated function does not handle
# variable positional arguments.
\gg @icontract.require(lambda _ARGS: _ARGS[0] > 0)
... def function a(x: int) \rightarrow int:
... return 123
\gg function a(1)
123
# The contract refers to the keyword arguments of the *call*,
# though the decorated function does not handle variable keyword arguments.
>>> @icontract.require(lambda _KWARGS: _KWARGS["x"] > 0)
... def function_b(x: int) \rightarrow int:... return 123
>>> function_b(x=1)
123
# The contract refers both to the named argument and keyword arguments.
# The decorated function specifies an argument and handles
# variable keyword arguments at the same time.
>>> @icontract.require(lambda x, _KWARGS: x < _KWARGS["y"])
```

```
... def function_c(x: int, **kwargs) \rightarrow int:
... return 123
>>> function_c(1, y=3)
123
# The decorated functions accepts only variable keyboard arguments.
>>> @icontract.require(lambda _KWARGS: _KWARGS["x"] > 0)
... def function_d(**kwargs) -> int:
... return 123
>>> function_d(x=1)
123
# The decorated functions accepts only variable keyboard arguments.
# The keyword arguments are given an uncommon name (``parameters`` instead
# of ``kwargs``).
>>> @icontract.require(lambda _KWARGS: _KWARGS["x"] > 0)
... def function_e(**parameters) -> int:
... return 123
>>> function_e(x=1)
123
```
As a side note, we agree that the names picked for the placeholders are indeed a bit ugly. We decided against more aesthetic or ergonomic identifiers (such as \_ and \_\_ or A and KW) to avoid potential naming conflicts.

The underscore in front of the placeholders is meant to motivate a bit deeper understanding of the condition. For example, the reader needs to be aware that the logic for resolving the keyword arguments passed to the function is *different* in condition and that \_KWARGS *does not* refer to arbitrary keyword arguments *passed to the condition*. Though this might be obvious for some readers, we are almost certain that \_ARGS and \_KWARGS will cause some confusion. We hope that a small hint like an underscore will eventually help the reading.

## **CHECKING TYPES AT RUNTIME**

<span id="page-22-0"></span>Icontract focuses on logical contracts in the code. Theoretically, you could use icontract to check the types at runtime and condition the contracts using [material implication:](https://en.wikipedia.org/wiki/Material_implication_(rule_of_inference))

```
@icontract.require(lambda x: not isinstance(x, int) or x > 0)
@icontract.\nrequire(lambda x: not isinstance(x, str) or x.startswitch('x-)def some_func(x: Any) -> None
    ...
```
This is a good solution if your code lacks type annotations or if you do not know the type in advance.

However, if you already annotated the code with the type annotations, re-stating the types in the contracts breaks the [DRY principle](https://en.wikipedia.org/wiki/Don%27t_repeat_yourself) and makes the code unnecessarily hard to maintain and read:

```
@icontract.require(lambda x: isinstance(x, int))
def some_func(x: int) -> None
    ...
```
Elegant runtime type checks are out of icontract's scope. We would recommend you to use one of the available libraries specialized only on such checks such as [typeguard.](https://pypi.org/project/typeguard/)

The icontract's test suite explicitly includes tests to make sure that icontract and typeguard work well together and to enforce their interplay in the future.

**FOUR**

#### **ASYNC**

<span id="page-24-0"></span>Icontract supports both adding sync contracts to [coroutine functions](https://docs.python.org/3/glossary.html#term-coroutine-function) as well as enforcing *async conditions* (and capturing *async snapshots*).

You simply define your conditions as decorators of a [coroutine function:](https://docs.python.org/3/glossary.html#term-coroutine-function)

```
import icontract
@icontract.require(lambda x: x > 0)
@icontract. ensure (lambda x, result: x < result)
```
async def do\_something(x: int)  $\rightarrow$  int:

...

## <span id="page-24-1"></span>**4.1 Special Considerations**

**Async conditions**. If you want to enforce async conditions, the function also needs to be defined as async:

```
import icontract
async def has_author(author_id: str) \rightarrow bool:
    ...
@icontract.ensure(has_author)
async def upsert_author(name: str) -> str:
    ...
```
It is not possible to add an async condition to a sync function. Doing so will raise a [ValueError](https://docs.python.org/3/library/exceptions.html#ValueError) at runtime. The reason behind this limitation is that the wrapper around the function would need to be made async, which would break the code calling the original function and expecting it to be synchronous.

**Invariants**. As invariants need to wrap dunder methods, including \_\_init\_\_, their conditions *can not* be async, as most dunder methods need to be synchronous methods, and wrapping them with async code would break that constraint. You can, of course, use synchronous invariants on *async* method functions without problems.

<span id="page-24-3"></span><span id="page-24-2"></span>**No async lambda**. Another practical limitation is that Python does not support async lambda (see [this Python issue\)](https://bugs.python.org/issue33447), so defining async conditions (and snapshots) is indeed tedious (see the *[next section](#page-24-2)*). Please consider asking for async lambdas on [python-ideas mailing list](https://mail.python.org/mailman3/lists/python-ideas.python.org/) to give the issue some visibility. **Coroutine as condition result**. If the condition returns a [coroutine,](https://docs.python.org/3/glossary.html#term-coroutine) the [coroutine](https://docs.python.org/3/glossary.html#term-coroutine) will be awaited before it is evaluated for truthiness.

This means in practice that you can work around *[no-async lambda limitation](#page-24-3)* applying coroutine functions on your condition arguments (which in turn makes the condition result in a [coroutine\)](https://docs.python.org/3/glossary.html#term-coroutine).

For example:

```
async def some_condition(a: float, b: float) \rightarrow bool:
    ...
@icontract.require(lambda x: some_condition(a=x, b=x**2))
async def some_func(x: float) \rightarrow None:
    ...
```
A big fraction of contracts on sequences require an [all](https://docs.python.org/3/library/functions.html#all) operation to check that all the item of a sequence are True. Unfortunately, [all](https://docs.python.org/3/library/functions.html#all) does not automatically operate on a sequence of [Awaitables,](https://docs.python.org/3/library/asyncio-task.html#awaitables) but the library [asyncstdlib](https://pypi.org/project/asyncstdlib/) comes in very handy:

```
import asyncstdlib as a
```
Here is a practical example that uses [asyncstdlib.map,](https://asyncstdlib.readthedocs.io/en/latest/source/api/builtins.html#asyncstdlib.builtins.map) [asyncstdlib.all](https://asyncstdlib.readthedocs.io/en/latest/source/api/builtins.html#asyncstdlib.builtins.all) and [asyncstdlib.await\\_each:](https://asyncstdlib.readthedocs.io/en/latest/source/api/asynctools.html#asyncstdlib.asynctools.await_each)

```
import asyncstdlib as a
async def has_author(identifier: str) -> bool:
    ...
async def has_category(category: str) -> bool:
    ...
@dataclasses.dataclass
class Book:
   identifier: str
    author: str
@icontract.require(lambda categories: a.map(has_category, categories))
@icontract.ensure(
    lambda result: a.all(a.await_each(has_author(book.author) for book in result)))
async def list_books(categories: List[str]) -> List[Book]:
    ...
```
**Coroutines have side effects.** If the condition of a contract returns a [coroutine,](https://docs.python.org/3/glossary.html#term-coroutine) the condition can not be re-computed upon the violation to produce an informative violation message. This means that you need to *[specify an explicit error](#page-18-0)* which should be raised on contract violation.

For example:

```
async def some_condition() -> bool:
    ...
@icontract.require(
   lambda: some_condition(),
    error=lambda: icontract.ViolationError("Something went wrong."))
```
If you do not specify the error, and the condition returns a [coroutine,](https://docs.python.org/3/glossary.html#term-coroutine) the decorator will raise a [ValueError](https://docs.python.org/3/library/exceptions.html#ValueError) at recomputation time.

## **RECIPES**

<span id="page-26-0"></span>**Learning curve**. In our experience, it does not take long for programmers to pick up and start applying design-bycontracts. Although only anecdotal, we observed that it takes junior programmers **one to two weeks** to get up to speed and start writing meaningful contracts in their code.

In general, writing contracts tends to be easy: while some conditions are really hard, most conditions are rather trivial. However, it takes a bit till it "clicks" so that writing contracts becomes a second nature when writing code. To help people with learning and training, we compiled a list of common recipes (*i.e.* patterns) that we often observed during the development.

**Benefits of the recipes**. In our experience, oftentimes it suffices if you just write down the obvious contracts. This will usually already substantially improve the correctness of your code and catch many bugs. To that end, recipes help you so that you do not have to spend so much mental energy on contracts, while reaping the benefits of the low-hanging fruits.

**Suggestions**. The following list of recipes is of course far from comprehensive. We collected the patterns based on our every-day programming, so they are intrinsically biased towards the areas we work on. If you developed contract patterns of your own that you do not see listed here, please feel free to suggest extensions! The easiest way for us to organize suggestions is if you [create a new issue on our GitHub.](https://github.com/Parquery/icontract/issues/new)

**Corpus**. We collected an extensive corpus of Python programs annotated with contracts, [Python-by-contract corpus,](https://github.com/mristin/python-by-contract-corpus). The corpus should serve both education purposes and as a testbed for the tools and libraries in the ecosystem.

We will use the snippets from the corpus as examples for the individual recipes. In the following, we will omit to put an explicit identifier of the corpus for brevity.

### <span id="page-26-1"></span>**5.1 Serialize / Deserialize Pair**

De/serialization data from different formats is a commonplace in many programs. Whenever you have a pair (a serialization and a de-serialization function), you should make it explicit in the contract how their inputs are connected.

For example, tokenizing a text and then converting the tokens back to text should give you the original input text.

From ethz eprog\_2019/exercise\_11/problem\_02.py#L159:

```
@ensure(
   lambda text, result:
    tokens_to_text(result) == text  # type: ignore)
def tokenize(text: str) -> List[Token]:
    ...
@ensure(lambda tokens, result: tokens == tokenize(result))
```

```
def tokens_to_text(tokens: Sequence[Token]) -> str:
    ...
```
This is a particularly nice scenario for auto-testing tools such as [crosshair](https://github.com/pschanely/CrossHair) and [icontract-hypothesis.](https://github.com/mristin/icontract-hypothesis) Since the input is usually completely defined, the auto-testing tools can be readily used and often reveal relevant bugs in practice.

## <span id="page-27-0"></span>**5.2 Encapsulation of Immutable Types**

Certain contracts repeat throughout the code. If they operate on immutable data types, such as [Sequence](https://docs.python.org/3/library/typing.html#typing.Sequence) or [int,](https://docs.python.org/3/library/functions.html#int) you can encapsulate them into a new data type. Instead of using \_\_init\_\_, you use \_\_new\_\_ for the construction and simply cast the input object to that new type *after* the pre-conditions were checked.

Consider Lines, a data structure representing an immutable sequence of strings which do not contain new-line characters.

From [common.py#L18:](https://github.com/mristin/python-by-contract-corpus/blob/dbbd3b527721a9156f5c749095b18b0151cf8e95/correct_programs/common.py#L18)

```
class Lines(DBC):
"""Represent a sequence of text lines."""
      # fmt: off
     @require(
            lambda lines:
            all('\n' not in line and '\r' not in line for line in lines)
     )
      # fmt: on
      def \_\newcommand{\mathrm{L}{\mathrm{L}}\nolimits=\text{new}\_\newcommand{\mathrm{L}}{\mathrm{L}}\nolimits(\mathrm{cls}, \ \text{lines: Sequence[str]) \rightarrow \text{"Lines":}return cast(Lines, lines)
```
Another good example is an identifier, a string complying to a certain pattern.

From ethz eprog\_2019/exercise\_11/problem\_02.py#L242:

```
IDENTIFIER_RE = re.compile(r"[^a-zA-Z]][^a-zA-Z0-9]*")
class Identifier(DBC, str):
     @require(lambda value: IDENTIFIER_RE.fullmatch(value))
     def \_\newcommand{\text="}{\text{def}}\_\newcommand{\text}{\text{def}}(\text{cls, value: str}) \to "Identifier".return cast(Identifier, value)
```
This pattern is very efficient — the underlying structure is left as-is and reaps all the benefits of efficient implementation — while it gives you additional static and runtime guarantees.

**Note:** If you use this pattern with [icontract-hypothesis,](https://github.com/mristin/icontract-hypothesis) you can not directly inherit from types such as Sequence as this will cause problems with the underlying [Hypothesis](https://hypothesis.readthedocs.io/en/latest/) library. Please see [Hypothesis issue #2951.](https://github.com/HypothesisWorks/hypothesis/issues/2951)

For the time being (2021-07-01), the best approach is to annotate your data structure with all the methods that you actually need. See the class Lines at [common.py#L18](https://github.com/mristin/python-by-contract-corpus/blob/dbbd3b527721a9156f5c749095b18b0151cf8e95/correct_programs/common.py#L18) for a full example.

### <span id="page-28-0"></span>**5.3 Unique Elements in a Sequence**

If you want to assert that the elements of a sequence are unique, you can use [Pigeonhole Principle.](https://en.wikipedia.org/wiki/Pigeonhole_principle) Namely, if the elements in a collection are unique, the size of the corresponding set is equal to the size of the collection:

```
some\_collection = list(...)is_unique = len(set(some_collection)) == some_collection
```

```
From aoc2020/day_22_crab_combat.py#L40:
```

```
class Deck(DBC):
    """Represent a deck of cards."""
   @require(
       lambda cards:
        len(set(cards)) == len(cards),"Unique cards"
   )
   def __init__(self, cards: Sequence[int]) -> None:
        ...
```
### <span id="page-28-1"></span>**5.4 Contracts on Elements of a Collection**

We can use built-in functions [all](https://docs.python.org/3/library/functions.html#all) and [any](https://docs.python.org/3/library/functions.html#all) to model the contracts on the elements of a collection. Coupled with [generator](https://www.python.org/dev/peps/pep-0289/) [expressions,](https://www.python.org/dev/peps/pep-0289/) this gives very readable and elegant conditions.

From [aoc2020/day\\_11\\_seating\\_system.py#L52:](https://github.com/mristin/python-by-contract-corpus/blob/dbbd3b527721a9156f5c749095b18b0151cf8e95/correct_programs/aoc2020/day_11_seating_system.py#L52)

```
import re
class Layout:
    """Represent a seat layout."""
    @require(
        lambda table:
        len(table) > 0and len(table[0]) > 0and all(
            len(row) == len(table[0])for row in table
        )
    \mathcal{L}@require(
        lambda table:
        all(
            re.fullmatch(r"[L#.]", cell)
            for row in table
            for cell in row
        )
    \lambdadef __init__(self, table: List[List[str]]) -> None:
```

```
"""Initialize with the given values."""
...
```
#### <span id="page-29-0"></span>**5.5 Elements of a Sequence Sorted**

If we need to assert that the elements of a sequence are sorted, we can used the built-in function [sorted](https://docs.python.org/3/library/functions.html#sorted) to succinctly formulate the condition:

```
some\_collection = list(...)is_sorted = sorted(some_collection) == some_collection
```

```
From ethz eprog 2019/exercise 03/problem 04.py#L38:
```

```
assert all("".join(sorted(key)) == key for key in TO_NUMBER)
```
#### <span id="page-29-1"></span>**5.6 Non-overlapping Sorted Ranges**

Ranges (also called intervals) are usually defined with a start and an end. In many problems they are given in a sorted sequence where no overlap is expected. For example, if you have to model tags of a text, where the tags do not overlap.

Before we formulate the condition, let us first introduce a helper function to iterate over two consecutive elements in a sequence.

From [common.py#L88:](https://github.com/mristin/python-by-contract-corpus/blob/dbbd3b527721a9156f5c749095b18b0151cf8e95/correct_programs/common.py#L88)

```
def pairwise(iterable: Iterable[T]) -> Iterable[Tuple[T, T]]:
   """Iterate over ``(s0, s1, s2, ...) `` as ``((s0, s1), (s1, s2), ...) ``."""
   previous = None # type: Optional[T]for current in iterable:
       if previous is not None:
            yield previous, current
       previous = current
```
Assuming the ranges are sorted and non-overlapping, with inclusive start and exclusive end, the end of the previous range must equal the start of the current range.

From [ethz\\_eprog\\_2019/exercise\\_12/problem\\_01.py#L88:](https://github.com/mristin/python-by-contract-corpus/blob/dbbd3b527721a9156f5c749095b18b0151cf8e95/correct_programs/ethz_eprog_2019/exercise_12/problem_01.py#L88)

```
class Token(DBC):
    @require(<b>lambda</b> start, end: start < < end)def _iinit<sub>_i</sub>(self, ..., start: int, end: int, ...) \rightarrow None:
          ...
```
and from [ethz\\_eprog\\_2019/exercise\\_12/problem\\_01.py#L147:](https://github.com/mristin/python-by-contract-corpus/blob/dbbd3b527721a9156f5c749095b18b0151cf8e95/correct_programs/ethz_eprog_2019/exercise_12/problem_01.py#L147)

```
@ensure(
   lambda result:
   all(token1.end == token2.start
```

```
for token1, token2 in common.pairwise(result)
    ),
    "Tokens consecutive"
)
def tokenize(text: str) -> List[Token]:
    """Tokenize the given ``text``."""
    ...
```
If you want to allow "holes" between the ranges, just change the equality to the less comparison:

token1.end < token2.start

#### <span id="page-30-0"></span>**5.7 Material Conditional ("If . . . then . . . ")**

You can toggle contracts at load time of a module using enabled argument (see *[Toggling Contracts](#page-17-0)*). This mechanism can not be used at runtime as we need toggling to be efficient and performed only once.

However, some contracts depend on the runtime values. For example, a condition on some value might apply only if the value is negative, or if a value is not None.

We can use the [material conditional](https://en.wikipedia.org/wiki/Material_conditional) to formulate "if ... then ..." conditioning in the contracts. The implication, A B, means that the logical statement B must hold if the logical statement A holds.

Unlike [Eiffel Programming Language,](https://en.wikipedia.org/wiki/Eiffel_(programming_language)) Python does not provide the implication operator, but we can rewrite the material implication as: ¬A B. In Python, this is written as: not A or B.

From ethz eprog 2019/exercise 05/problem 03.py#L217:

```
class Range:
    start: Final[float]
    end: Final[float]
    ...
@ensure(
    lambda ranges, value, result:
    not (value < ranges[0].start) or result == -1,
    "Value not covered in ranges => bin not found"
)
def bin_index(ranges: BinRanges, value: float) -> int:
    """Find the index of the bin range among ``ranges`` corresponding to ``value``."""
    ...
```
This pattern also nicely plays with [sphinx-icontract](https://github.com/Parquery/sphinx-icontract) which renders the material implication with the proper symbol . See the generated documentation of bin index.

### <span id="page-31-0"></span>**5.8 Compare against a Redundant Implementation**

When you need to get a complex algorithm right, a common approach is to provide multiple redundant implementations. The hope is that the bugs will not replicate across the implementations. For example, the same task is given to different teams, or the same problem is tackled with different algorithms.

We observe often in practice that only two implementations are sufficient:

- 1) An optimized complex one, which has a high probability of bugs, and
- 2) A naïve inefficient one. This implementation takes substantially longer to run or does not scale with the large input at all. However, it is much easier to read and verify, and the probability of bugs is much smaller.

You assert then in code that the output of the optimized implementation matches the naïve one.

From [ethz\\_eprog\\_2019/exercise\\_04/problem\\_01.py#L39,](https://github.com/mristin/python-by-contract-corpus/blob/dbbd3b527721a9156f5c749095b18b0151cf8e95/correct_programs/ethz_eprog_2019/exercise_04/problem_01.py#L39) where we compute the [Sieve of Eratosthenes:](https://en.wikipedia.org/wiki/Sieve_of_Eratosthenes)

```
@ensure(
    lambda result:
    all(
        naive_is_prime(number)
        for number in result
    \lambda)
def sieve(limit: int) -> List[int]:
    "''"Apply the Sieve of Eratosthenes on the numbers up to "limit".
    :return: list of prime numbers till ``limit``
    "''"...
```
Usually you toggle this contract using enabled argument at load time so that it is only applied in the testing environments where you know that the input is small enough for the naïve implementation (see *[Toggling Contracts](#page-17-0)*):

```
IN_TESTING_ENVIRONMENT = ...
@ensure(
    lambda result:
    all(
        naive_is_prime(number)
        for number in result
    ),
    enabled=IN_TESTING_ENVIRONMENT
)
```
Alternatively, you can use material conditional to limit the contract on small inputs at runtime (see the recipe *[Material](#page-30-0) [Conditional \("If . . . then . . . "\)](#page-30-0)*):

```
IN_TESTING_ENVIRONMENT = ...
@ensure(
   lambda result:
   not (max(result) < 100 and len(result) <= 10)
   or all(
        naive_is_prime(number)
        for number in result
```
)

)

#### <span id="page-32-0"></span>**5.9 Exclusive Or ("Either . . . or . . . ")**

Python already provides an exclusive or operator  $(^{\wedge})$ , so we can directly use it to model exclusive properties in the contracts. For example, a function returns either a valid result *or* an error message (but not both). Another example is if a function expects either one or the other argument to be specified (but, again, not both).

From [ethz\\_eprog\\_2019/exercise\\_08/problem\\_05.py#L59:](https://github.com/mristin/python-by-contract-corpus/blob/dbbd3b527721a9156f5c749095b18b0151cf8e95/correct_programs/ethz_eprog_2019/exercise_08/problem_05.py#L59)

```
@ensure(
    lambda pos, result:
    all(
        (next_pos.x == pos.x and next_pos.y != pos.y)\land (next_pos.x != pos.x and next_pos.y == pos.y)
        for next_pos in result
    ),
    "Next is either in x- or in y-direction"
)
def list_next_positions(pos: Position) -> Sequence[Position]:
    """List all the possible next positions based on the current position ``pos``."""
    ...
```
#### <span id="page-32-1"></span>**5.10 Intermediate Variables**

Long and complex contracts can become unwieldy, especially if certain expressions are re-used throughout the condition. Python's [Assignment Expressions](https://www.python.org/dev/peps/pep-0572/) (a.k.a. walrus operator, :=) is particularly useful in such situations as it allows you to introduce a bit of "procedural" programming into the generally declarative conditions.

From [ethz\\_eprog\\_2019/exercise\\_02/problem\\_03.py#L53:](https://github.com/mristin/python-by-contract-corpus/blob/dbbd3b527721a9156f5c749095b18b0151cf8e95/correct_programs/ethz_eprog_2019/exercise_02/problem_03.py#L53)

```
@ensure(
    lambda result:
    all(
        \epsiloncenter := len(line) // 2,
                 line[:center] == line[center + 1:][:-1]if len(line) % 2 == 1else line[:center] == line[center:][::-1]
        )[1]
        for line in result
    ),
    "Horizontal symmetry"
)
def draw(width: int, height: int) \rightarrow Lines:
    """Draw the pattern of the size ``width`` x ``height`` and return the text lines."""
    ...
```
**Note:** The walrus operator assigns the computed value to a variable *and* evaluates the value back. Hence we use a tuple to make the code "procedural" and re-use the assigned variable in the second element of the tuple.

**Note:** The introduction of the walrus operator [\(PEP 572\)](https://www.python.org/dev/peps/pep-0572/) did spark some controversy and even lead to resigning of Guido van Rossum as Benevolent Dictator For Life (see [this article about PEP 572 on lwn.net\)](https://lwn.net/Articles/759558/). With that said, you have to be careful not to abuse the feature.

For example, if the condition becomes *too* complex, it may be worth considering refactoring the code into a separate function (and testing it independently as well). Putting contract condition in a separate function has a disadvantage, though, that you do not get as informative violation messages (see Section *[Usage](#page-8-0)*) and they hinder the tools like [icontract-hypothesis.](https://github.com/mristin/icontract-hypothesis)

## **IMPLEMENTATION DETAILS**

## <span id="page-34-1"></span><span id="page-34-0"></span>**6.1 Decorator Stack**

The precondition and postcondition decorators have to be stacked together to allow for inheritance. Hence, when multiple precondition and postcondition decorators are given, the function is actually decorated only once with a precondition/postcondition checker while the contracts are stacked to the checker's \_\_preconditions\_\_ and \_\_postconditions\_\_ attribute, respectively. The checker functions iterates through these two attributes to verify the contracts at run-time.

All the decorators in the function's decorator stack are expected to call [functools.update\\_wrapper.](https://docs.python.org/3/library/functools.html#functools.update_wrapper) Notably, we use \_\_wrapped\_\_ attribute to iterate through the decorator stack and find the checker function which is set with [func](https://docs.python.org/3/library/functools.html#functools.update_wrapper)[tools.update\\_wrapper.](https://docs.python.org/3/library/functools.html#functools.update_wrapper) Mind that this implies that preconditions and postconditions are verified at the inner-most decorator and *not* when outer preconditions and postconditions are defined.

Consider the following example:

```
@some_custom_decorator
@icontract.require(lambda x: x > 0)
@another_custom_decorator
@icontract.requestrequire(lambda x, y: y < x)
def some_func(x: int, y: int) \rightarrow None:
  # ...
```
The checker function will verify the two preconditions after both some\_custom\_decorator and another\_custom\_decorator have been applied, whily you would expect that the outer precondition  $(x > 0)$ is verified immediately after some\_custom\_decorator is applied.

To prevent bugs due to unexpected behavior, we recommend to always group preconditions and postconditions together.

## <span id="page-34-2"></span>**6.2 Decoration with Invariants**

Since invariants are handled by a class decorator (in contrast to function decorators that handle preconditions and postconditions), they do not need to be stacked. The first invariant decorator wraps each public method of a class with a checker function. The invariants are added to the class attribute \_\_invariants\_\_. At run-time, the checker function iterates through the \_\_invariants\_\_ attribute when it needs to actually verify the invariants.

Mind that we still expect each class decorator that decorates the class functions to use [functools.update\\_wrapper](https://docs.python.org/3/library/functools.html#functools.update_wrapper) in order to be able to iterate through decorator stacks of the individual functions.

#### <span id="page-35-0"></span>**6.3 Recursion in Contracts**

In certain cases functions depend on each other through contracts. Consider the following snippet:

```
@icontract.require(lambda: another_func())
def some_func() -> bool:
    ...
@icontract.require(lambda: some_func())
def another_func() -> bool:
    ...
some_func()
```
Naively evaluating such preconditions and postconditions would result in endless recursions. Therefore, icontract suspends any further contract checking for a function when re-entering it for the second time while checking its contracts.

Invariants depending on the instance methods would analogously result in endless recursions. The following snippet gives an example of such an invariant:

```
@icontract.invariant(lambda self: self.some_func())
class SomeClass(icontract.DBC):
    def __init__(self) \rightarrow None:...
    def some_func(self) -> bool:
        ...
```
To avoid endless recursion icontract suspends further invariant checks while checking an invariant. The dunder \_\_dbc\_invariant\_check\_is\_in\_progress\_\_ is set on the instance for a diode effect as soon as invariant check is in progress and removed once the invariants checking finished. As long as the dunder \_\_dbc\_invariant\_check\_is\_in\_progress\_\_ is present, the wrappers that check invariants simply return the result of the function.

Invariant checks also need to be disabled during the construction since calling member functions would trigger invariant checks which, on their hand, might check on yet-to-be-defined instance attributes. See the following snippet:

```
Qicontract.invariant(lambda self: self.some_attribute > 0)class SomeClass(icontract.DBC):
    def __init__(self) \rightarrow None:self.some_attribute = self.some_func()
    def some_func(self) -> int:
        return 1984
```
#### **SEVEN**

#### **KNOWN ISSUES**

<span id="page-36-0"></span>**Integration with ``help()`**. We wanted to include the contracts in the output of help(). Unfortunately, help() renders the \_\_doc\_\_ of the class and not of the instance. For functions, this is the class "function" which you can not inherit from. See this [discussion on python-ideas](https://groups.google.com/forum/#!topic/python-ideas/c9ntrVuh6WE) for more details.

**Defining contracts outside of decorators**. We need to inspect the source code of the condition and error lambdas to generate the violation message and infer the error type in the documentation, respectively. inspect.getsource(.) is broken on lambdas defined in decorators in Python 3.5.2+ (see [this bug report\)](https://bugs.python.org/issue21217). We circumvented this bug by using inspect.findsource(.), inspect.getsourcefile(.) and examining the local source code of the lambda by searching for other decorators above and other decorators and a function or class definition below. The decorator code is parsed and then we match the condition and error arguments in the AST of the decorator. This is brittle as it prevents us from having partial definitions of contract functions or from sharing the contracts among functions.

Here is a short code snippet to demonstrate where the current implementation fails:

```
>>> import icontract
\gg require_x_positive = icontract.require(lambda x: x > 0)
>>> @require_x_positive
... def some_func(x: int) \rightarrow None:
... pass
>>> some_func(x=0)
Traceback (most recent call last):
    ...
SyntaxError: Decorator corresponding to the line 1 could not be found in file <doctest␣
˓→known_issues.rst[1]>: 'require_x_positive = icontract.require(lambda x: x > 0)\n'
```
However, we haven't faced a situation in the code base where we would do something like the above, so we are unsure whether this is a big issue. As long as decorators are directly applied to functions and classes, everything worked fine on our code base.

**`\*args` and `\*\*kwargs`**. Since handling variable number of positional and/or keyword arguments requires complex logic and entails many edge cases (in particular in relation to how the arguments from the actual call are resolved and passed to the contract), we did not implement it. These special cases also impose changes that need to propagate to rendering the violation messages and related tools such as pyicontract-lint and sphinx-icontract. This is a substantial effort and needs to be prioritized accordingly.

Before we spend a large amount of time on this feature, please give us a signal through [the issue 147](https://github.com/Parquery/icontract/issues/147) and describe your concrete use case and its relevance. If there is enough feedback from the users, we will of course consider implementing it.

#### **EIGHT**

## **BENCHMARKS**

<span id="page-38-0"></span>We run benchmarks against *deal* and *dpcontracts* libraries as part of our continuous integration.

The bodies of the constructors and functions were intentionally left simple so that you can better estimate **overhead** of the contracts in absolute terms rather than relative. This means that the code without contracts will run extremely fast (nanoseconds) in the benchmarks which might make the contracts seem sluggish. However, the methods in the real world usually run in the order of microseconds and milliseconds, not nanoseconds. As long as the overhead of the contract is in the order of microseconds, it is often practically acceptable.

The following scripts were run:

- [benchmarks/against\\_others/compare\\_invariant.py](https://github.com/Parquery/icontract/tree/master/benchmarks/against_others/compare_invariant.py)
- [benchmarks/against\\_others/compare\\_precondition.py](https://github.com/Parquery/icontract/tree/master/benchmarks/against_others/compare_precondition.py)
- [benchmarks/against\\_others/compare\\_postcondition.py](https://github.com/Parquery/icontract/tree/master/benchmarks/against_others/compare_postcondition.py)

The benchmarks were executed on Intel(R) Xeon(R) E-2276M CPU @ 2.80GHz. We used Python 3.9.9, icontract 2.6.1, deal 4.23.3 and dpcontracts 0.6.0.

The following tables summarize the results.

Benchmarking invariant at \_\_init\_\_:

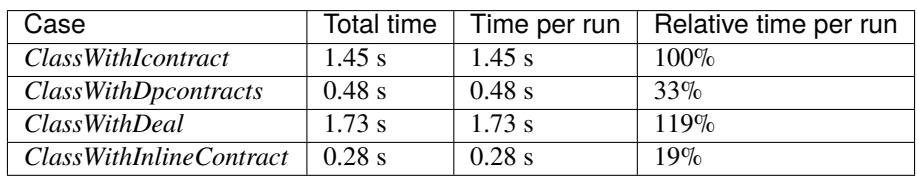

Benchmarking invariant at a function:

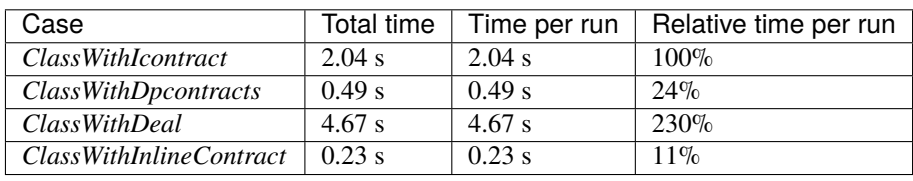

Benchmarking precondition:

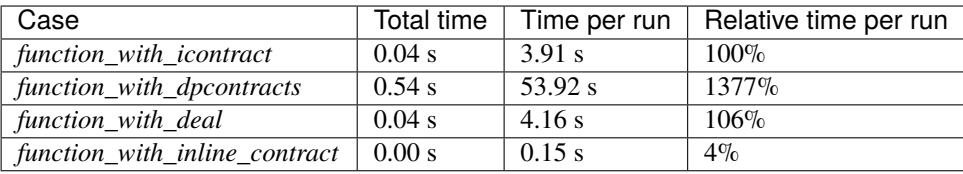

Benchmarking postcondition:

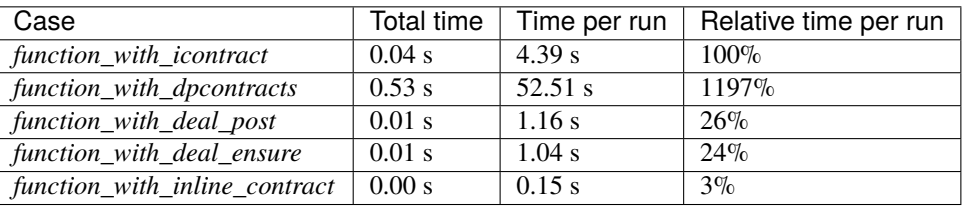

Note that neither the *dpcontracts* nor the *deal* library support recursion and inheritance of the contracts. This allows them to use faster enforcement mechanisms and thus gain a speed-up.

We also ran a much more extensive battery of benchmarks on icontract 2.0.7. Unfortunately, it would cost us too much effort to integrate the results in the continuous integration. The report is available at: [benchmarks/benchmark\\_2.0.7.rst.](https://github.com/Parquery/icontract/tree/master/benchmarks/benchmark_2.0.7.rst)

The scripts are available at: [benchmarks/import\\_cost/](https://github.com/Parquery/icontract/tree/master/benchmarks/import_cost) and [benchmarks/runtime\\_cost/.](https://github.com/Parquery/icontract/tree/master/benchmarks/runtime_cost) Please re-run the scripts manually to obtain the results with the latest icontract version.

#### **NINE**

**API**

#### <span id="page-40-3"></span><span id="page-40-1"></span><span id="page-40-0"></span>**9.1 require**

#### <span id="page-40-2"></span>class icontract.require

Decorate a function with a precondition.

The arguments of the precondition are expected to be a subset of the arguments of the wrapped function.

\_\_init\_\_(*condition: ~typing.Callable[[...], ~typing.Any], description: ~typing.Optional[str] = None, a\_repr: ~reprlib.Repr = <reprlib.Repr object>, enabled: bool = True, error: ~typing.Optional[~typing.Union[~typing.Callable[[...], ~icontract.\_globals.ExceptionT], ~typing.Type[~icontract.\_globals.ExceptionT], BaseException]] = None*) → None

Initialize.

#### **Parameters**

• **condition** – precondition predicate

If the condition returns a coroutine, you must specify the *error* as coroutines have side effects and can not be recomputed.

- description textual description of the precondition
- **a\_repr** representation instance that defines how the values are represented
- enabled The decorator is applied only if this argument is set.

Otherwise, the condition check is disabled and there is no run-time overhead.

The default is to always check the condition unless the interpreter runs in optimized mode (-O or -OO).

- **error** The error is expected to denote either:
	- **–** A callable. error is expected to accept a subset of function arguments and return an exception. The error is called on contract violation and the resulting exception is raised.
	- **–** A subclass of BaseException which is instantiated with the violation message and raised on contract violation.
	- **–** An instance of BaseException that will be raised with the traceback on contract violation.

 $\text{\_cal}$ **\_call** $\text{\_}$ (*func: CallableT*)  $\rightarrow$  CallableT

Add the precondition to the list of preconditions of the function func.

The function func is decorated with a contract checker if there is no contract checker in the decorator stack.

<span id="page-41-4"></span>**Parameters**

func – function to be wrapped

#### **Returns**

contract checker around func if no contract checker on the decorator stack, or func otherwise

## <span id="page-41-0"></span>**9.2 snapshot**

#### <span id="page-41-3"></span>class icontract.snapshot

Decorate a function with a snapshot of argument values captured *prior* to the function invocation.

A snapshot is defined by a capture function (usually a lambda) that accepts one or more arguments of the function. If the name of the snapshot is not given, the capture function must have a single argument and the name is equal to the name of that single argument.

The captured values are supplied to postconditions with the OLD argument of the condition and error function. Snapshots are inherited from the base classes and must not have conflicting names in the class hierarchy.

 $\_init\_(capture: Callable$ [...], *Any*], *name: Optional[str]* = *None*, *enabled: bool* = *True*)  $\rightarrow$  None Initialize.

#### **Parameters**

- capture function to capture the snapshot accepting a one or more arguments of the original function *prior* to the execution
- name name of the snapshot; if omitted, the name corresponds to the name of the input argument
- enabled The decorator is applied only if enabled is set.

Otherwise, the snapshot is disabled and there is no run-time overhead.

The default is to always capture the snapshot unless the interpreter runs in optimized mode  $(-0 \text{ or } -00).$ 

\_\_call\_\_(*func: CallableT*) → CallableT

Add the snapshot to the list of snapshots of the function func.

The function func is expected to be decorated with at least one postcondition before the snapshot.

#### **Parameters**

**func** – function whose arguments we need to snapshot

#### **Returns**

func as given in the input

#### <span id="page-41-1"></span>**9.3 ensure**

#### <span id="page-41-2"></span>class icontract.ensure

Decorate a function with a postcondition.

The arguments of the postcondition are expected to be a subset of the arguments of the wrapped function. Additionally, the argument "result" is reserved for the result of the wrapped function. The wrapped function must not have "result" among its arguments.

```
__init__(condition: ~typing.Callable[[...], ~typing.Any], description: ~typing.Optional[str] = None,
           a_repr: ~reprlib.Repr = <reprlib.Repr object>, enabled: bool = True, error:
           ~typing.Optional[~typing.Union[~typing.Callable[[...], ~icontract._globals.ExceptionT],
           ~typing.Type[~icontract._globals.ExceptionT], BaseException]] = None) → None
```
Initialize.

#### **Parameters**

• **condition** – postcondition predicate.

If the condition returns a coroutine, you must specify the *error* as coroutines have side effects and can not be recomputed.

- description textual description of the postcondition
- a\_repr representation instance that defines how the values are represented
- **enabled** The decorator is applied only if this argument is set.

Otherwise, the condition check is disabled and there is no run-time overhead.

The default is to always check the condition unless the interpreter runs in optimized mode  $(-0 \text{ or } -00).$ 

- **error** The error is expected to denote either:
	- **–** A callable. error is expected to accept a subset of function arguments and return an exception. The error is called on contract violation and the resulting exception is raised.
	- **–** A subclass of BaseException which is instantiated with the violation message and raised on contract violation.
	- **–** An instance of BaseException that will be raised with the traceback on contract violation.

\_\_call\_\_(*func: CallableT*) → CallableT

Add the postcondition to the list of postconditions of the function func.

The function func is decorated with a contract checker if there is no contract checker in the decorator stack.

#### **Parameters**

 $func$  – function to be wrapped

#### **Returns**

contract checker around func if no contract checker on the decorator stack, or func otherwise

### <span id="page-42-0"></span>**9.4 invariant**

#### <span id="page-42-1"></span>class icontract.invariant

Represent a class decorator to establish the invariant on all the public methods.

Class method as well as "private" (prefix \_\_) and "protected" methods (prefix \_) may violate the invariant. Note that all magic methods (prefix  $\equiv$  and suffix  $\equiv$ ) are considered public and hence also need to establish the invariant. To avoid endless loops when generating the error message on an invariant breach, the method \_\_repr\_\_ is deliberately exempt from observing the invariant.

The invariant is checked *before* and *after* the method invocation.

As invariants need to wrap dunder methods, including \_\_init\_\_, their conditions *can not* be async, as most dunder methods need to be synchronous methods, and wrapping them with async code would break that constraint. <span id="page-43-2"></span>\_\_init\_\_(*condition: ~typing.Callable[[...], ~typing.Any], description: ~typing.Optional[str] = None, a\_repr: ~reprlib.Repr = <reprlib.Repr object>, enabled: bool = True, error: ~typing.Optional[~typing.Union[~typing.Callable[[...], ~icontract.\_globals.ExceptionT], ~typing.Type[~icontract.\_globals.ExceptionT], BaseException]] = None*) → None

Initialize a class decorator to establish the invariant on all the public methods.

#### **Parameters**

• condition – invariant predicate.

The condition must not be a coroutine function as dunder functions (including  $\text{\_init}$ ) of a class can not be async.

- description textual description of the invariant
- a\_repr representation instance that defines how the values are represented
- **enabled** The decorator is applied only if this argument is set.

Otherwise, the condition check is disabled and there is no run-time overhead.

The default is to always check the condition unless the interpreter runs in optimized mode  $(-0 \text{ or } -00).$ 

- **error** The error is expected to denote either:
	- **–** A callable. error is expected to accept a subset of function arguments and return an exception. The error is called on contract violation and the resulting exception is raised.
	- **–** A subclass of BaseException which is instantiated with the violation message and raised on contract violation.
	- **–** An instance of BaseException that will be raised with the traceback on contract violation.

#### **Returns**

 $\text{\_cal}$   $\text{\_cal}$   $\text{\_cal}$   $\text{\_cal}$   $\text{\_cal}$   $\text{\_}$   $\text{\_}$ 

Decorate each of the public methods with the invariant.

Go through the decorator stack of each function and search for a contract checker. If there is one, add the invariant to the checker's invariants. If there is no checker in the stack, wrap the function with a contract checker.

#### <span id="page-43-0"></span>**9.5 DBCMeta**

#### <span id="page-43-1"></span>class icontract.DBCMeta(*name*, *bases*, *namespace*, *\*\*kwargs*)

Define a meta class that allows inheritance of the contracts.

The preconditions are weakened ("require else"), while postconditions ("ensure then") and invariants are strengthened according to the inheritance rules of the design-by-contract.

## <span id="page-44-4"></span><span id="page-44-0"></span>**9.6 DBC**

#### <span id="page-44-3"></span>class icontract.DBC

Provide a standard way to create a class which can inherit the contracts.

## <span id="page-44-1"></span>**9.7 ViolationError**

#### <span id="page-44-2"></span>class icontract.ViolationError

Indicate a violation of a contract.

#### **TEN**

## **DEVELOPMENT**

- <span id="page-46-0"></span>• Check out the repository.
- In the repository root, create the virtual environment:

python3 -m venv venv3

• Activate the virtual environment:

source venv3/bin/activate

• Install the development dependencies:

pip3 install -e .[dev]

• We use tox for testing and packaging the distribution. Run:

tox

• We also provide a set of pre-commit checks that lint and check code for formatting. Run them locally from an activated virtual environment with development dependencies:

./precommit.py

• The pre-commit script can also automatically format the code:

./precommit.py --overwrite

#### **ELEVEN**

## **CHANGELOG**

#### <span id="page-48-1"></span><span id="page-48-0"></span>**11.1 2.6.4**

• Restored Python 3.6 support (#274)

The support for Python 3.6 has been dropped in #257 as GitHub removed its support in the CI pipeline. With this patch, we restored the support of Python 3.6. Notably, we had to add the package contextvars conditioned on Python 3.6.

## <span id="page-48-2"></span>**11.2 2.6.3**

- Removed meta data files from setup.py (#262)
- Added support for python 3.11 (#260)
- Fixed in-progress set for async (#256)

#### <span id="page-48-3"></span>**11.3 2.6.2**

- Added wheels to releases (#251)
- Fixed mypy error on missing asttokens.ASTTokens (#252)

## <span id="page-48-4"></span>**11.4 2.6.1**

• Excluded all tests from package (#240)

#### <span id="page-48-5"></span>**11.5 2.6.0**

- Added support for Python 3.9 and 3.10 (#236)
- Added representation of subscripts (#237)

## <span id="page-49-0"></span>**11.6 2.5.5**

- Fixed representation of numpy arrays (#232)
- Removed tag for Python 3.5 (#231)

## <span id="page-49-1"></span>**11.7 2.5.4**

• Made type annotation for invariant decorator more specific (#227)

#### <span id="page-49-2"></span>**11.8 2.5.3**

- Fixed reporting all arguments on violation (#219)
- Propagated placeholders in re-computation (#218)
- Fixed docstring for collect\_variable\_lookup (#217)

#### <span id="page-49-3"></span>**11.9 2.5.2**

- Fixed handling of self when passed as kwarg (#213)
- Added reporting of all arguments on violation (#214)
- Added tracing of all on generator expressions (#215)

### <span id="page-49-4"></span>**11.10 2.5.1**

- Allowed \_\_new\_\_ to tighten pre-conditions (#211)
- Fixed recomputation of calls in generator expr (#210)
- Added better reporting on recompute failure (#207)

### <span id="page-49-5"></span>**11.11 2.5.0**

- Encapsulated adding contracts for integrators (#202)
- Added support for error-as-instance (#201)
- Added support for coroutine (#197)
- Added support for async (#196)

## <span id="page-50-0"></span>**11.12 2.4.1**

- Removed automatic registration with Hypothesis and replaced it with a hook that downstream libraries such as icontract-hypothesis can use (#181)
- Refactored and added tests for integrators (#182)

## <span id="page-50-1"></span>**11.13 2.4.0**

- Integrated with icontract-hypothesis (#179)
- Refactored for icontract-hypothesis (#178)
- Added special arguments *\_ARGS* and *\_KWARGS* (#176)
- Tested with typeguard (#175)
- Tested with *dataclasses.dataclass* (#173)
- Added invariants to namedtuple (#172)
- Added support for recomputation of f-strings (#170)
- Exempted *\_\_new\_\_* from invariant checks (#168)
- Added support for named expressions in contracts (#166)

## <span id="page-50-2"></span>**11.14 2.3.7**

• Acted upon deprecation warning ins ast module when generating the violation error message.

## <span id="page-50-3"></span>**11.15 2.3.6**

• Denormalized icontract\_meta so that icontract can be installed on readthedocs.

## <span id="page-50-4"></span>**11.16 2.3.5**

• Disabled invariant checks during the construction to avoid attribute errors on uninitialized attributes

## <span id="page-50-5"></span>**11.17 2.3.4**

- Added icontract\_meta to setup.py
- Noted that contracts on \*args and \*\*kwargs are known issues

## <span id="page-51-0"></span>**11.18 2.3.3**

• Fixed performance regression due to state

## <span id="page-51-1"></span>**11.19 2.3.2**

• Fixed bug related to threading.local and mutables

### <span id="page-51-2"></span>**11.20 2.3.1**

• Fixed race conditions in endless recursion blockers

### <span id="page-51-3"></span>**11.21 2.3.0**

- Disabled recursion in the contracts
- Upgraded min version of asttokens to 2

### <span id="page-51-4"></span>**11.22 2.2.0**

• Made compatible with Python 3.8

### <span id="page-51-5"></span>**11.23 2.1.0**

• Made snapshot accept multiple arguments

## <span id="page-51-6"></span>**11.24 2.0.7**

- Fixed mypy complaints in clients due to import aliases
- Made compliant to mypy 0.750 –strict

## <span id="page-51-7"></span>**11.25 2.0.6**

• Added location to errors on calls with missing arguments

## <span id="page-52-0"></span>**11.26 2.0.5**

- Improved error message on unexpected arguments in a call
- Distinguished between optional and mandatory arguments in conditions. Default argument values in conditions are accepted instead of raising a misleading "missing argument" exception.
- Added a boolyness check to detect if the condition evaluation can be negated. If the condition evaluation lacks boolyness, a more informative exception is now raised. For example, this is important for all the code operating with numpy arrays where boolyness is not given.
- Added contract location to require, ensure and snapshot. This feature had been erroneously omitted in 2.0.4.

### <span id="page-52-1"></span>**11.27 2.0.4**

• Added contract location to the message of the violation error

## <span id="page-52-2"></span>**11.28 2.0.3**

- Fixed representation of numpy conditions
- Updated pylint to 2.3.1

## <span id="page-52-3"></span>**11.29 2.0.2**

• Specified require and ensure to use generics in order to fix typing erasure of the decorated functions

### <span id="page-52-4"></span>**11.30 2.0.1**

• Fixed forgotten renamings in the Readme left from icontract 1.x

### <span id="page-52-5"></span>**11.31 2.0.0**

- Removed repr\_args argument to contracts since it is superseded by more versatile error argument
- Renamed contracts to follow naming used in other languages and libraries (require, ensure and invariant)
- Improved error messages on missing arguments in the call

## <span id="page-53-0"></span>**11.32 1.7.2**

• Demarcated decorator and lambda inspection in \_represent submodule

## <span id="page-53-1"></span>**11.33 1.7.1**

• Refactored implementation and tests into smaller modules

#### <span id="page-53-2"></span>**11.34 1.7.0**

• Added snapshot decorator to capture "old" values (prior to function invocation) for postconditions that verify state transitions

### <span id="page-53-3"></span>**11.35 1.6.1**

• Replaced typing.Type with type so that icontract works with Python 3.5.2

#### <span id="page-53-4"></span>**11.36 1.6.0**

• Added error argument to the contracts

### <span id="page-53-5"></span>**11.37 1.5.9**

- Removed ast\_graph module which was only used for debugging
- Prefixed internal modules with an underscore (\_represent and \_recompute)

#### <span id="page-53-6"></span>**11.38 1.5.8**

- recompute propagates to children of generator expressions and comprehensions
- Optimized parsing of condition lambdas by considering only lines local to the decorator

#### <span id="page-53-7"></span>**11.39 1.5.7**

• Exempted  $\text{\_init}\text{\_}$  from inheritance of preconditions and postconditions if defined in the concrete class.

### <span id="page-54-0"></span>**11.40 1.5.6**

- Contracts are observed and inherited with property getters, setters and deleters.
- Weakining of preconditions of a base function without any preconditions raises TypeError.
- \_\_getattribute\_\_, \_\_setattr\_\_` and ``\_\_delattr\_\_ are exempted from invariants.
- Slot wrappers are properly handled.
- Fixed representation of conditions with attributes in generator expressions
- Added reference to sphinx-contract

### <span id="page-54-1"></span>**11.41 1.5.5**

- Added reference to pyicontract-lint in the README
- Made inv a class

## <span id="page-54-2"></span>**11.42 1.5.4**

• Added support for class and static methods

## <span id="page-54-3"></span>**11.43 1.5.3**

• Fixed different signatures of DBCMeta depending on Python version  $\left( \langle -3.5 \rangle 0.5 \right)$  due to differing signatures of \_\_new\_\_ in abc.ABCMeta

### <span id="page-54-4"></span>**11.44 1.5.2**

• Removed dependency on meta package and replaced it with re-parsing the file containing the condition to represent the comprehensions

## <span id="page-54-5"></span>**11.45 1.5.1**

• Quoted ellipsis in icontract.\_unwind\_decorator\_stack to comply with a bug in Python 3.5.2 (see [https:](https://github.com/python/typing/issues/259) [//github.com/python/typing/issues/259\)](https://github.com/python/typing/issues/259)

## <span id="page-55-0"></span>**11.46 1.5.0**

• Added inheritance of contracts

## <span id="page-55-1"></span>**11.47 1.4.1**

• Contract's constructor immediately returns if the contract is disabled.

#### <span id="page-55-2"></span>**11.48 1.4.0**

• Added invariants as *icontract.inv*

#### <span id="page-55-3"></span>**11.49 1.3.0**

- Added icontract.SLOW to mark contracts which are slow and should only be enabled during development
- Added enabled flag to toggle contracts for development, production \_\_etc.\_\_

### <span id="page-55-4"></span>**11.50 1.2.3**

• Removed version.txt that caused problems with setup.py

### <span id="page-55-5"></span>**11.51 1.2.2**

• Fixed: the result is passed to the postcondition only if necessary

### <span id="page-55-6"></span>**11.52 1.2.1**

- Fixed a bug that fetched the unexpected frame when conditions were stacked
- Fixed a bug that prevented default function values propagating to the condition function

### <span id="page-55-7"></span>**11.53 1.2.0**

• Added reprlib.Repr as an additional parameter to customize representation

## <span id="page-56-0"></span>**11.54 1.1.0**

- Fixed unit tests to set actual and expected arguments correctly
- Made ViolationError an AssertionError
- Added representation of values by re-executing the abstract syntax tree of the function

## <span id="page-56-1"></span>**11.55 1.0.3**

• pre and post decorators use functools.update\_wrapper to allow for doctests

## <span id="page-56-2"></span>**11.56 1.0.2**

- Moved icontract.py to a module directory
- Added py.typed to comply with mypy

## <span id="page-56-3"></span>**11.57 1.0.1**

• Fixed links in the README and setup.py

## <span id="page-56-4"></span>**11.58 1.0.0**

• Initial version

## **TWELVE**

## **INDICES AND TABLES**

- <span id="page-58-0"></span>• genindex
- modindex
- search

### **INDEX**

## <span id="page-60-0"></span>Symbols

- \_\_call\_\_() (*icontract.ensure method*), [37](#page-42-2)
- \_\_call\_\_() (*icontract.invariant method*), [38](#page-43-2)
- \_\_call\_\_() (*icontract.require method*), [35](#page-40-3)
- \_\_call\_\_() (*icontract.snapshot method*), [36](#page-41-4) \_\_init\_\_() (*icontract.ensure method*), [36](#page-41-4)
- \_\_init\_\_() (*icontract.invariant method*), [37](#page-42-2)
- \_\_init\_\_() (*icontract.require method*), [35](#page-40-3)
- \_\_init\_\_() (*icontract.snapshot method*), [36](#page-41-4)

## D

DBC (*class in icontract*), [39](#page-44-4) DBCMeta (*class in icontract*), [38](#page-43-2)

## E

ensure (*class in icontract*), [36](#page-41-4)

#### I

invariant (*class in icontract*), [37](#page-42-2)

## R

require (*class in icontract*), [35](#page-40-3)

## S

snapshot (*class in icontract*), [36](#page-41-4)

#### V

ViolationError (*class in icontract*), [39](#page-44-4)